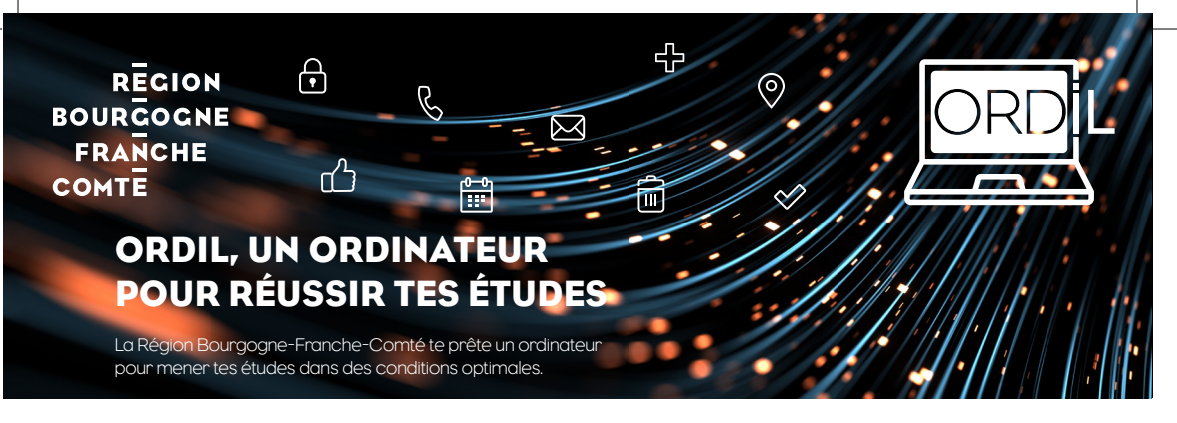

## QUI PEUT BÉNÉFICIER D'ORDIL ?

La Région Bourgogne-Franche-Comté met à disposition des lycées publics et privés 6 000 ordinateurs portables de prêt pour l'année scolaire 2021/2022. Les ordinateurs sont attribués aux lycéen·nes qui en ont le plus besoin et qui suivent un cursus par la voie scolaire, tous niveaux confondus (hors post-bac).

Chaque établissement définit les critères d'éligibilité en conseil d'administration. Tu peux te renseigner auprès de l'administration de ton établissement.

## COMMENT METTRE EN SERVICE MON ORDINATEUR ?

Lors du premier démarrage de ton ordinateur, une fenêtre de connexion s'ouvre

I۴. automatiquement. Le compte est : **lyceen-bfc** et le mot de passe temporaire est : **Lyc33n-BfC;\***

*Important : change ton mot de passe personnel. Attention, tu seras le seul à le connaitre, alors ne l'oublie pas.*

### ET SI JE SOUHAITE INSTALLER D'AUTRES PROGRAMMES ?

Tu es administrateur de ton ordinateur. Tu peux télécharger et installer les logiciels dont tu as besoin dans la limite du respect de la législation française.

# L'ORDINATEUR M'APPARTIENT-IL ?

Non, l'ordinateur est prêté. Il est mis à disposition tout au long de ta scolarité.

- Tu devras le restituer :
- A la fin de ta scolarité
- En cas de changement d'établissement

#### QUELLE EST MA RESPONSABILITÉ VIS À VIS DE CET ORDINATEUR ?

Tu en es personnellement responsable. Tes obligations sont précisées dans la « Convention de prêt » que tu dois signer (ainsi que tes responsables légaux si tu es mineur), en trois exemplaires. La convention signée doit être remise au moment de la distribution.

#### L'ORDINATEUR EST-IL ASSURÉ ?

Non, le matériel n'est pas assuré par la Région Bourgogne-Franche-Comté. Tu peux, en lien avec tes représentants légaux, l'assurer auprès de l'organisme de ton choix si tu le souhaites. Vérifie que tu ne disposes pas déjà d'une assurance couvrant les appareils mobiles du foyer.

## QUE SE PASSE-T-IL EN CAS DE VOL, PERTE OU CASSE ?

Tu es responsable de ton ordinateur et du contenu que tu y enregistres. La Région ne sera pas tenue pour responsable dans ces situations. Seule une assurance individuelle pourra couvrir ces dommages le cas échéant.

### QUE FAIRE EN CAS DE PROBLÈME ?

Contacte La Poste E-éducation par téléphone : **02 28 49 39 67** (numéro non surtaxé) du lundi au vendredi de 8h à 12h et de 14h à 20h et le samedi de 8h à 12h.

ou par mail : **crbfc.cs@laposte.fr**. Elle assure pour la Région l'assistance utilisateur qui est là pour répondre aux demandes :

- de diagnostic et gestion des pannes matérielles
- de restauration éventuelle du système d'exploitation
- de déclaration de casse et vol

En dehors de ce périmètre, le support ne prendra pas en charge les demandes.

### PUIS-JE UTILISER MON ORDINATEUR PORTABLE DANS MON ÉTABLISSEMENT ?

C'est un choix propre à ton établissement en fonction des aspects pédagogiques et techniques. Si cela est autorisé, tu pourras utiliser le wifi pour accéder à Internet ou pour te connecter par exemple à l'ENT Eclat-bfc. Mais pour des raisons de sécurité, tu n'auras pas directement accès à tes documents enregistrés sur le réseau de ton établissement.

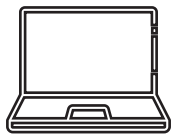

#### QUELLES SONT LES CARACTÉRISTIQUES DE L'ORDINATEUR ?

ORDIL est destiné à une utilisation bureautique et Internet. Il n'est pas adapté aux jeux et aux logiciels techniques nécessitant plus de ressources.

- Désignation : LENOVO 14w Gén2
- **Mémoire vive : 8 Go**
- Disque dur : 256 Go
- Ecran : 14 pouces
- Système d'exploitation : Windows 10 Pro

#### QUELS SONT LES LOGICIELS INSTALLÉS ?

- **Suite bureautique : Libre Office**
- **Lecteur Pdf : Acrobat Reader DC**
- Outil d'édition et de retouche d'image : Gimp
- Lecteur multimédia : VLC
- **Logiciel d'édition audio : Audacity**
- **Navigateurs Internet : Firefox, Google** Chrome, Microsoft Edge
- Antivirus : Windows Defender

## UNE INTERROGATION ?

#### **Contacte-nous :**

- grâce au formulaire en ligne : https://www.bourgognefranchecomte.fr/contact
	- par courrier : Région Bourgogne-Franche-Comté Direction du numérique éducatif 4 square Castan – CS 51857 - 25031 BESANÇON CEDEX

### Toutes les informations sur le site internet de la Région :

#### **https://www.bourgognefranchecomte.fr/ORDIL**

- un guide de présentation et de prise en main de l'ordinateur
- une FAQ (foire aux questions) pour répondre aux principales interrogations
- la convention de prêt qui détaille les conditions de mise à disposition et d'utilisation de l'ordinateur

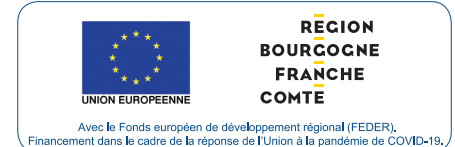

Ce dispositif bénéficie d'un financement des fonds européens REACT-EU inscrits dans le cadre de la crise Covid-19.